## Spoon Table Antonio Citterio with Toan Nguyen

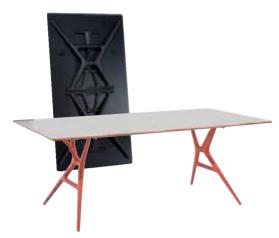

Spoon Table is an office folding table characterised by its very light weight and practicality. The structural top is made of honeycomb aluminium and is only 15 mm thick. It has a white laminate fini with a coloured edge surfaced with methacrylate giving depth to its transparency.

The thermoplastic legs are a guarantee of sturdiness and aesthetic appeal. The knee closing mechanis was designed to simplify the folding of the top and makes the Spoon Table perfect for living in sm spaces and for easy carrying. The leg-locking system requires no tools and works using only a slid the Spoon Table comes in three sizes of tops and with legs and matching edges in three colours.

| 4506/4507/4508 | top: | leg |
|----------------|------|-----|
| 02/orange      |      |     |
| 03/white       |      |     |
| 09/black       |      |     |

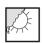

## Material

Top: honeycomb aluminium and melamine laminate
Legs: batch-coloured modified

polypropylene

| EN 1730:2000  |               |
|---------------|---------------|
| EN 15372:2008 | Level reached |
| 6.2           | 2             |
| 6.3           | 2             |
| 6.4           | 2             |
| 6.5           | 2             |
| 6.6           | 2             |
| 6.7           | compliant     |
| 6.8           | 2             |
| UNI 8594:2004 | compliant     |
| UNI 9084:1987 | 4             |
|               |               |

|                      |      | width       | height                     | depth                   | weight<br>unit<br>kg. |
|----------------------|------|-------------|----------------------------|-------------------------|-----------------------|
| 4506                 |      | 140         | 72                         | 74                      | 18,000                |
| 4507                 |      | 160         | 72                         | 80                      | 20,000                |
| 4508                 |      | 200         | 72                         | 90                      | 22,000                |
| packag               | ging | quantity    | weight kg.                 | volume m <sup>3</sup>   |                       |
| 4506<br>4507<br>4508 | - 5  | 1<br>1<br>1 | 24,700<br>26,200<br>32,500 | 0,205<br>0,230<br>0,567 |                       |